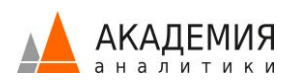

# Tableau. Визуальный анализ

Видео-курс о теоретических и практических особенностях визуального анализа, на примере программного обеспечения Tableau. Рассмотрим, каким образом устроены различные типы визуализаций: от простейших линейных графиков и столбчатых диаграмм до сложных вариантов, таких как Bullet Chart, «Ящик с усами» и Sankey. И, что самое важное, поговорим о применимости каждого из типов к тем или иным вариантам анализа.

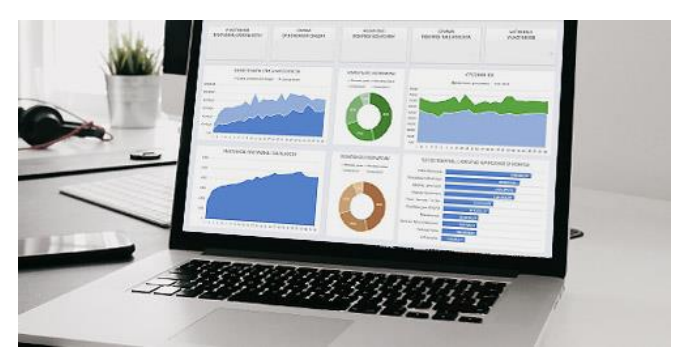

#### Для кого?

Уровень сложности – средний.

Видео-курс подойдет как для начинающих аналитиков в Tableau, так и для состоявшихся экспертов, желающих систематизировать имеющиеся знания по анализу данных.

#### Вам потребуется

Ноутбук, чтобы повторять действия преподавателя. Никаких особых знаний не требуется.

#### Из чего состоит видео-курс?

Видео-курс состоит из 2-х Модулей, 18 видео-уроков, общая продолжительность курса ~4.5 часов.

**Модуль 1** – 3 урока, ~40 мин предоставляется в бесплатном доступе в тарифе ДЕМО.

**Модуль 2** – 15 уроков, ~3.3 часа, доступен в тарифах СТАНДАРТ и ПРЕМИУМ. Подробнее о Тарифах [\(https://academy.analytikaplus.ru/subscriptions/\)](https://academy.analytikaplus.ru/subscriptions/).

#### Вы получите

Наверняка вы слышали фразу о том, что визуализация должна быть понятна без слов. Особенно, если это визуальный аналитический отчет для руководства. В данном видео-курсе мы рассмотрим наиболее часто встречающиеся типы визуализаций, и расскажем, какие из них подходят к тем или иным вариантам анализа данных. Это позволит вам сразу же выбрать правильный тип визуализации на раннем этапе проектирования отчета, что существенно экономит ваше время, делая работу более эффективной.

# Программа

# **Модуль 1**

В первом Модуле мы рассмотрим простейшие визуализации в Tableau – таблица и несколько вариантов столбчатых диаграмм: вертикальную, горизонтальную и столбчатую диаграмму с накоплением. Далее, разберем диаграммы Гантта и другие графики на ее основе – «водопад» и «японские свечи». В завершении поговорим о гистограммах, о сферах применения анализа корзин (bin) и узнаем, как построить гистограммы в Tableau.

# #1 Простейшие визуализации: таблица, столбчатая диаграмма (несколько вариантов)

- Обсудим, как творческие люди используют визуализации
- Начнем разбирать, как устроены простейшие визуализации: Таблица
- Вертикальная столбчатая диаграмма (Vertical Bar Chart)
- Горизонтальная столбчатая диаграмма (Horizontal Bar Chart)
- Столбчатая диаграмма с накоплением (Stacked Bar Chart)
- Разберем, в каких случаях какие из графиков наиболее применимы

#### #2 Диаграмма Гантта и другие графики на ее основе

- Разберем, как устроен классический вариант диаграммы Гантта (Gantt Chart)
- Диаграмма «Водопад» (Waterfall) в применении к задачам финансового анализа (например, P&L)
- Диаграмма «Японские свечи» (Candlestick) в применении к задаче анализа биржевых цен на акции

#### #3 Гистограмма

- О сферах применения анализа корзин (bin)
- Посмотрим, как построить гистограммы в Tableau

### Модуль 2

Основная задача 2-го Модуля - объяснить, почему для конкретного анализа данных стоит выбрать тот или иной тип визуализации. Мы рассмотрим наиболее популярные типы визуализации линейные графики, зональные диаграммы (Area Chart), диаграммы рассеяния (Scatter Plot), комбинированные графики с двумя осями, Dot, Strip и Box Plots, матрицы и тепловые карты, древовидные карты (Tree Map), график «Пуля» (Bullet Graph), географические карты, Bubble и Pie Charts, диаграмму Sankey, причем не только принцип построения, но и случаи, когда следует эти графики применять. Это позволит вам «не изобретать велосипед» на ранних стадиях проектирования аналитических отчетов, существенно экономя ваше время аналитика, делая работу более эффективной.

# #4 Линейный график

- Простой линейный график
- Об анализе динамики показателей во времени
- Прогнозирование в Tableau: используемая модель, ее настройки

# #5 Линейный график: усложненные варианты

- Line Small Multiples: на примере анализа набора трендов в городах и регионах
- Диаграмма наклона (Slope Chart) на примере сравнения сопоставимых цен в соседних годах
- Полезные рекомендации: о цветных шкалах вместо применения actions
- Линейный график с переменной толщиной линии

# #6 Зональная диаграмма (Area Chart)

- Смысл визуализации обычного Area Chart
- Усложненный вариант Stacked Area Chart и сферах его применения, рекомендации по использованию
- Разберем пример: анализ динамики безработицы во времени, с разбивкой по штатам США

#### #7 Комбинированные графики с двумя шкалами

- Простой график с двумя осями, синхронизация осей
- Пример усложненного графика: диаграмма «Леденец» (или Чупа-чупс), и как ее построить
- Об ограничениях двойных осей в Tableau

#### #8 «Плоты нужны не только для переправы»: Dot, Strip и Box Plots

- Случаи, когда лучше использовать Точечный график (Dot Plot) вместо Bar Chart
- Пример графика Strip Plot
- «Ящик с усами» или Box Plot: объясняем, как следует читать данную непростую диаграмму

# #9 Диаграмма рассеяния (Scatter Plot)

- Разберем пример задачи из области логистики
- Усложненный вариант Scatter Plot: анализ результатов опроса покупателей, разберем, как устроена визуализация

# #10 Матрица (Table Matrix) и Тепловая карта (Heat Map)

- О приемлемости больших таблиц для визуального восприятия и вариантах выхода из этой сложной ситуации
- Heat Map (Тепловая карта) как аналог таблицы: варианты применения

# #11 Древовидная карта (Tree Map)

- Классический вариант Древовидной карты (Tree Map)
- Варианты применения и ограничения диаграммы

# #12 График «Пуля» (Bullet Chart)

- Об авторе данного типа визуализации Стивене Фью, и том, чем он знаменит
- Покажем, как устроен график «Пуля» (Bullet Chart)

#### #13 «Лампочка»

- О том, что не всегда визуализацию нужно рисовать: тултипы с готовыми картинками
- Покажем, как в Tableau можно импортировать собственные shapes и цвета

# #14 Географические карты

- Географические роли объектов в Табло
- Опции и стили карт, подложки

#### #15 Географические карты – дополнительные варианты

- Географические карты с заливкой регионов
- Совмещение точек и полигонов

#### #16 Пузырьки и Пирожки – какая от них польза?

- Рассмотрим Пузырьковую диаграмму (Bubble Chart) и приемлемые варианты использования
- Рассмотрим, как улучшить «бесполезный» для анализа Pie Chart

# #17 Диаграмма Sankey

- История возникновения графика, да, пожалуй, и названия компании Tableau
- Разбор кейса Uber по движению машин в Сан-Франциско

#### #18 Story «на закуску»

• Кратко об объекте Story: для чего они нужны и как их построить

#### Преподаватель

**Юрий Фаль**. Tableau Ambassador, ведущий аналитик в команде АНАЛИТИКА ПЛЮС.

Проекты: ЛУКОйл, Яндекс.Такси, Московский Кредитный Банк, МегаФон, SuperJob, Left.io (Канада) и др. Один из лучших преподавателей по Tableau. Провел более 50 практикумов по Tableau.

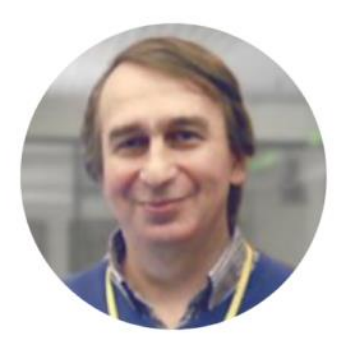

#### Отзывы:

**Мария Карпова, YOTA**: "Интересный курс, открывающий новые (для новичков в Tableau) возможности! Хороший преподаватель =) Спасибо!!!"

© Академия Аналитики 2019-2020

**Галина Федорова, Почта Банк**: "Спасибо. Очень интересный и полезный курс. Прекрасный преподаватель."

**Петр Беляков, НСПК**: "Интересный способ визуализации данных. Доступное объяснение на примерах."

#### Рекомендуем

Рекомендуем посмотреть видео-курс «Tableau. Сложный функционал», в котором Василий Лавров, в настоящее время сотрудник Dentsu Aegis, а ранее Tableau эксперт компании АНАЛИТИКА ПЛЮС, рассказывает про «продвинутые» варианты использования Tableau Desktop, вы совместно решаете много практических задач на последовательность вычислений в Tableau, табличные вычисления и LOD, а также Data Blending, и упражняетесь в использовании механизмов Set Actions и Parameter Actions.